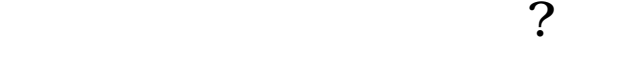

**通达信怎么查看回封的股票--通达信如何查看前期挂单-**

**一、通达信软件里怎样来回调看自己购买的那两只股票,不需要**

 $F6$ CTRL+M

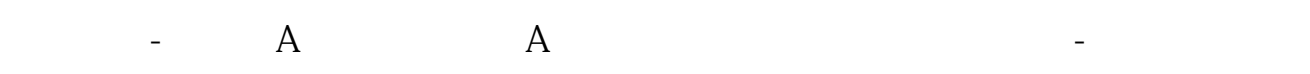

 $\mathbb{R}(\mathbb{R}^n) = \mathbb{R}^n \times \mathbb{R}^n \times \mathbb{$ 

 $1$ 

 $2<sub>0</sub>$ 

 $3$ 

 $ST$ 

 $4<sub>z</sub>$ 

 $\frac{u}{\sqrt{2}}$ 

 $*$  //\*tdx\*.cn/

 $3$ 

**10 20%** 

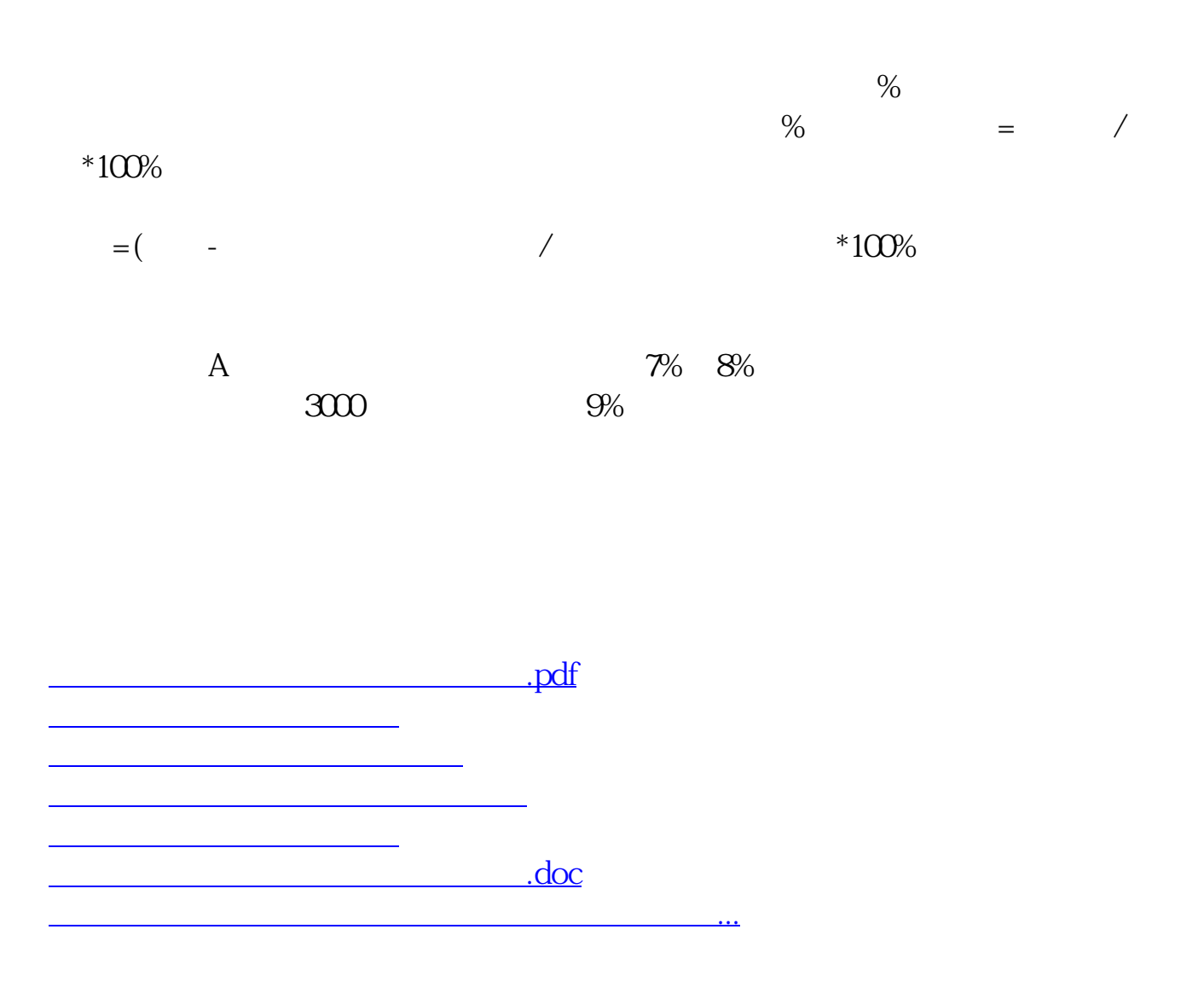

<https://www.gupiaozhishiba.com/article/34982745.html>